# Keilrahmenbilder 70 x 70

Dateigröße: Endformat:

**750 x 750 mm 700 x 700 mm**

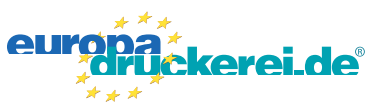

## Ausrichtung und Stand

#### **Druckdatenvorgaben von europadruckerei.de**

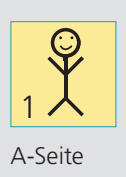

## A-Seite(n)

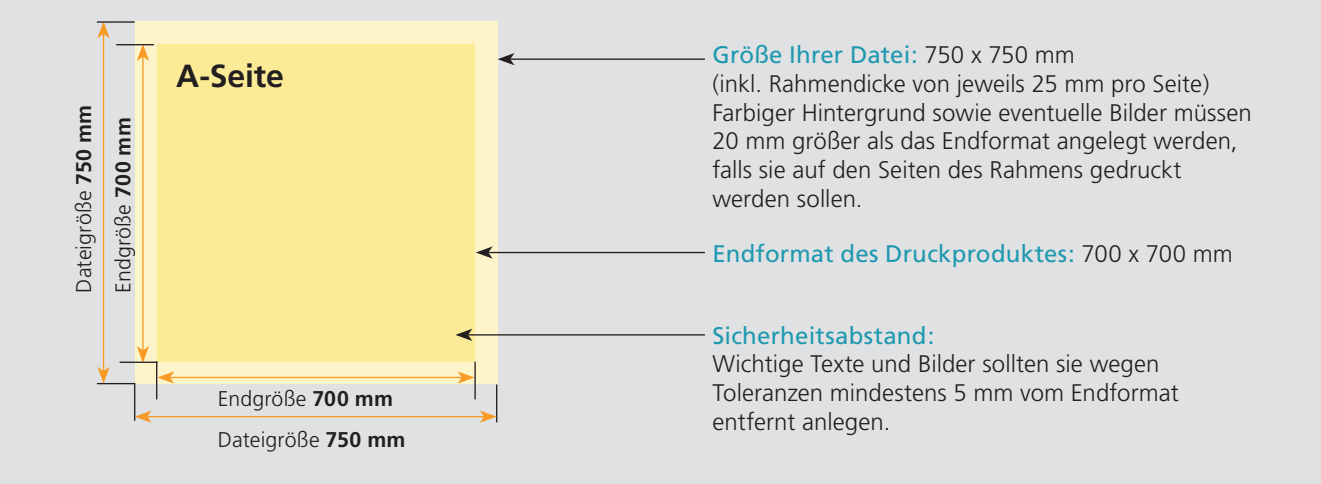

# Nutzen Sie unsere Druckerei App

e de la provincia de la construcción de la construcción de la construcción de la construcción de la construcció<br>La construcción de la construcción de la construcción de la construcción de la construcción de la construcción

Ξ

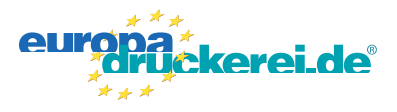

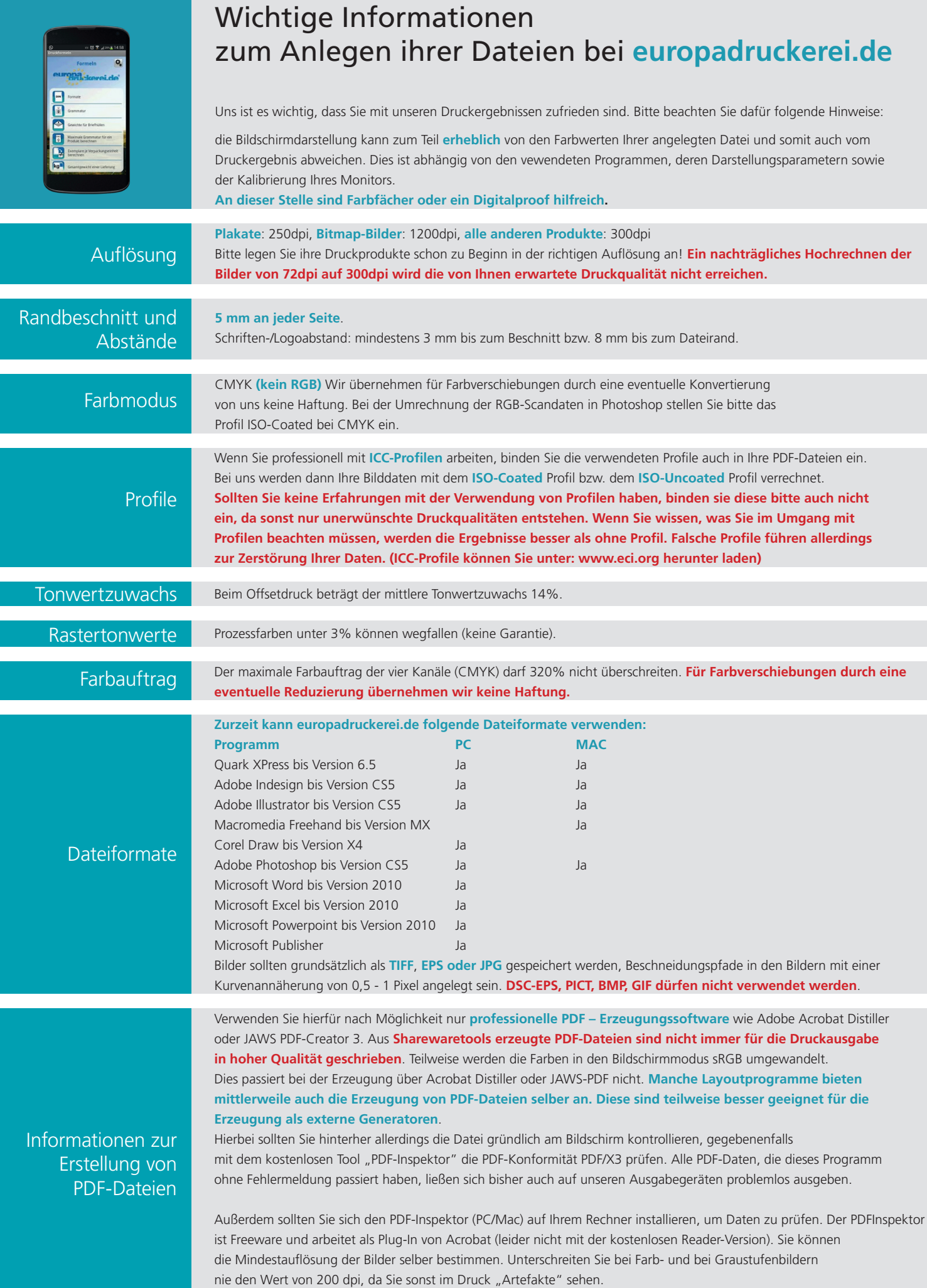